# **Perturbative Methods for Census 2021 tables**

**Presentation by Eric Schulte Nordholt Geneva, September 2022**

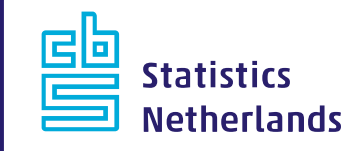

#### **Outline**

- Census 2011 and confidentiality
- The project 'Harmonised protection of census data in the ESS'
- Definition of test scenarios
- Tools for TRS and CKM
- Questions

<u>eb</u>

### **Census 2011 and confidentiality (1)**

European Census 2011 data represent an essential source of vital statistical information ranging from the lowest small-area geographical divisions to national and international levels

Harmonised census tables of 32 European countries are available via the Census Hub (<https://ec.europa.eu/CensusHub2/>)

Census data are detailed and confidential; protecting the census data is the responsibility of the member states

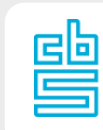

### **Census 2011 and confidentiality (2)**

In spite of the output harmonisation international comparisons of census data are hampered by different statistical disclosure control approaches

Two Specific Grant Agreements (SGAs) to define and test best practices for the Census 2021:

- SGA on Harmonised protection of census data in the ESS (2016-2017)
- SGA on Perturbative confidentiality methods (2018- 2019)

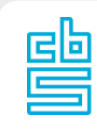

# **The project 'Harmonised protection of census data in the ESS' (1)**

- Start: 1 September 2016
- End: 31 August 2017
- Four WPs:
	- WP 1 Management (7 deliverables)
	- WP 2 Questionnaire (2 deliverables)
	- WP 3 Development and testing of the recommendations; identification of best practices (4 deliverables)
	- WP 4 Dissemination (5 deliverables)

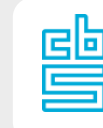

# **The project 'Harmonised protection of census data in the ESS' (2)**

- Six countries involved:
	- ‐ CBS (Eric Schulte Nordholt, Peter-Paul de Wolf),
	- ‐ INSEE (Maël-Luc Buron),
	- ‐ Destatis (Sarah Gießing, Tobias Enderle),
	- ‐ HCSO (László Antal, Beata Nagy),
	- ‐ Statistics Finland (Annu Cabrera) and
	- ‐ SURS (Andreja Smukavec, Junoš Lukan)

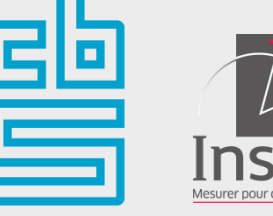

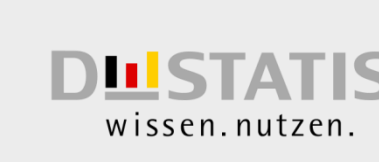

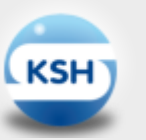

**FICAL OFFICE RS** 

Statistics Finland

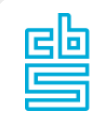

# **The project 'Harmonised protection of census data in the ESS' (3)**

- Reviewed the country specific data protection regulations and methods
- Provided a harmonised approach to the protection of the Census 2021 (taking the national constraints into account)
- Recommended to Member States appropriate Statistical Disclosure Control methods for hypercubes
- Recommended how to handle efficiently confidential cells in grid squares and regional breakdowns (risk of disclosure due to differencing)

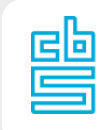

### **Definition of test scenarios (1)**

Restrictions:

- No table redesign or global recodes (lay-out of hypercubes fixed in implementing European census regulation)
- No cell suppressions (very difficult for linked high dimensional hypercubes and otherwise no European total can be calculated)

Complications:

- 1 km<sup>2</sup> grid cells lead to many small cell values
- $-$  1 km<sup>2</sup> grid cells  $\Leftrightarrow$  administrative regions (risk of disclosure due to differencing)

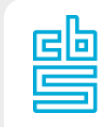

#### **Definition of test scenarios (2)**

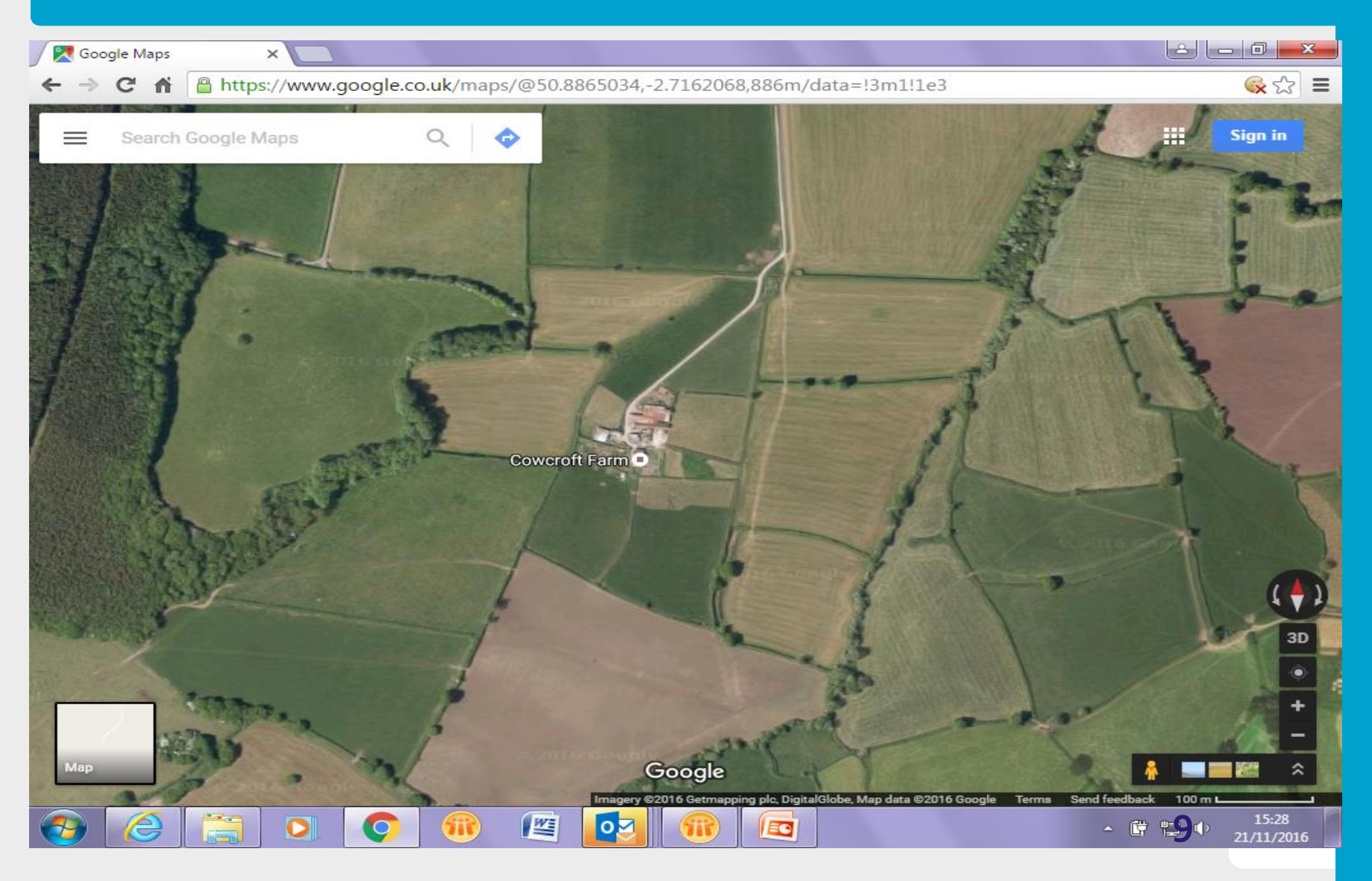

#### **Definition of test scenarios (3)**

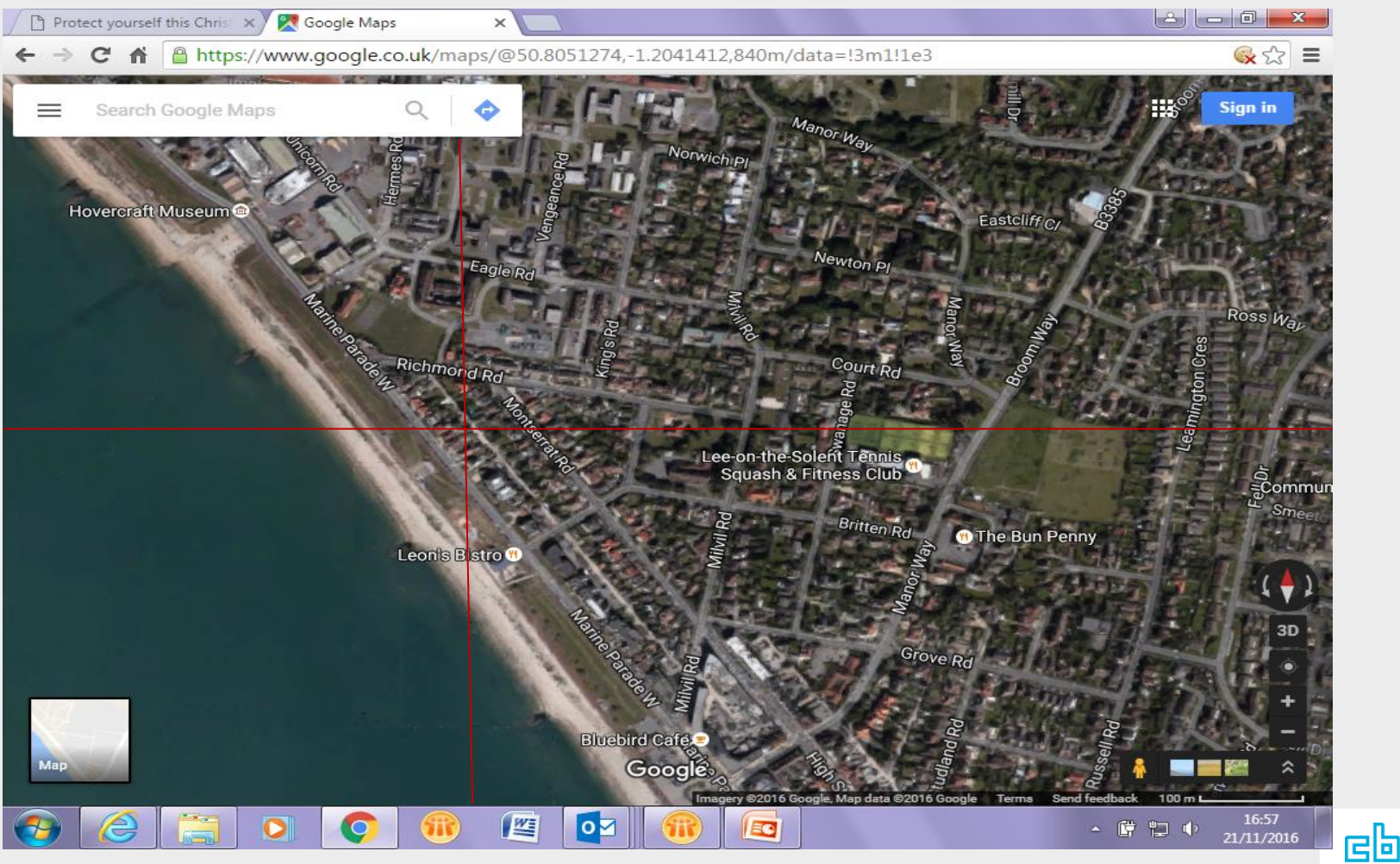

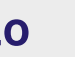

#### **Definition of test scenarios (4)**

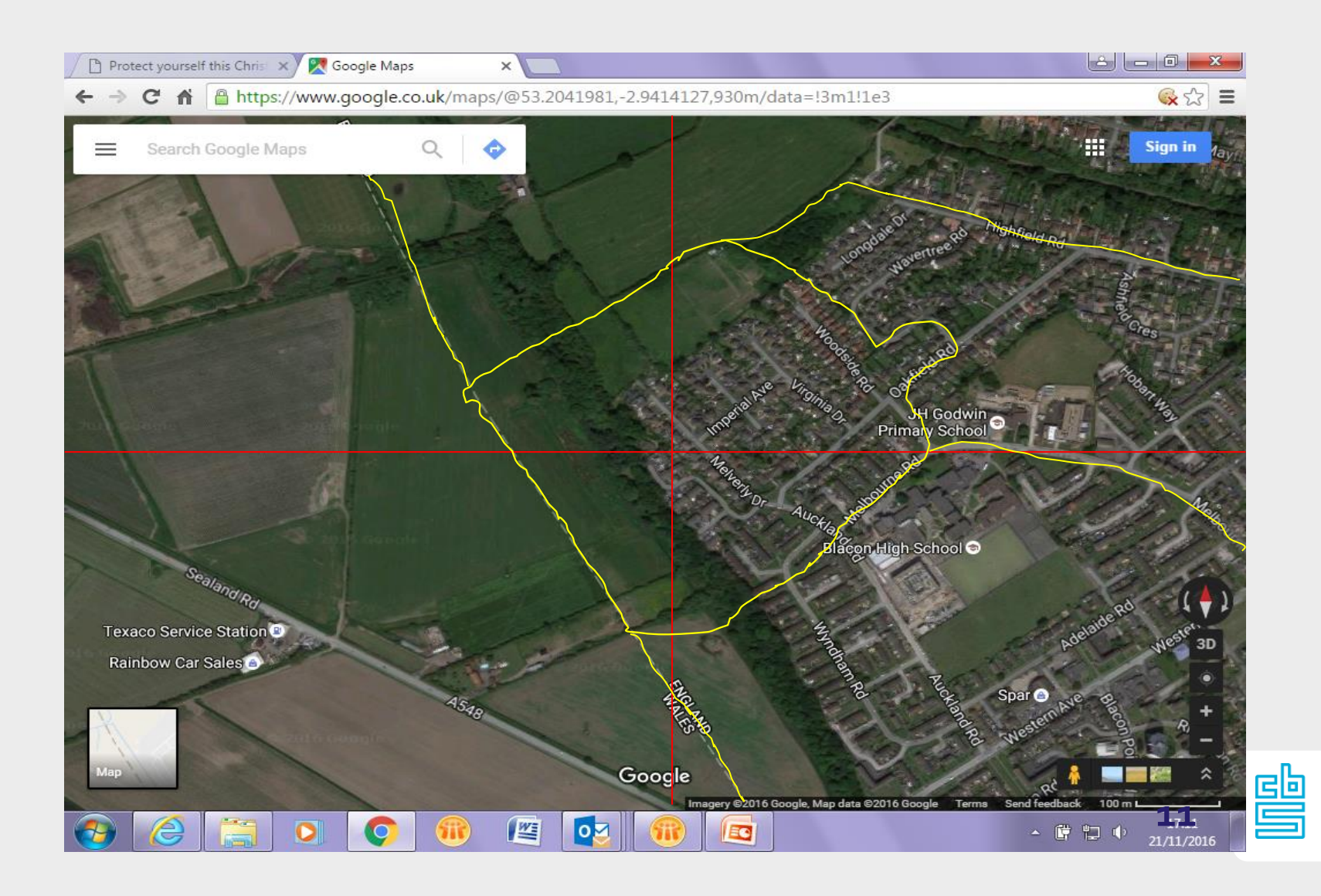

### **Definition of test scenarios (5)**

The Statistical Disclosure Control solution should not alter the spatial distribution of the grid data too much:

- Zer0 frequencies grids should not too often be changed to positive frequencies
- Rare non-zero frequencies in an area should not be changed much

Usual disclosure risks:

- Small counts (may lead to direct identification)
- Attribute disclosure (a positive frequency may lead to disclosing information from a hypercube)

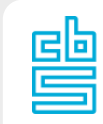

#### **Definition of test scenarios (6)**

Flexible method that can be adapted to national needs by the member states:

- Pre-tabular method of record swapping
- Post-tabular method of cell key method

Advantage: (estimates for) all cells become available Disadvantages: relative error for small cell values may be large and loss of additivity in tables

#### **Definition of test scenarios (7)**

Record swapping and cell key method:

- Enhanced variant of cell key method developed by the Australian Bureau of Statistics (ABS)
- Provided by the Office for National Statistics (ONS) and adapted in this project

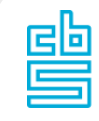

### **Tools for TRS and CKM (1)**

- New Specific Grant Agreement (SGA) started in spring 2018: SGA on 'Open source tools for perturbative confidentiality methods' and run for 15 months (till autumn 2019)
- Aim of this new SGA: integrate the codes produced into user-friendly open source software packages
- Seven countries involved in this SGA: Austria, Finland, France, Germany, Hungary, Netherlands and Slovenia
- Software to test on census data (Targeted Record Swapping and the Cell Key Method) is available on github (<https://github.com/sdcTools/CensusProtection>)

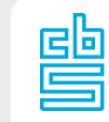

#### **Tools for TRS and CKM (2)**

Targeted Record Swapping is a pre-tabular method (changes in microdata)

Preparation:

- ‐ **Specify variables that define risk (***k***-anonymity)**
- ‐ **Specify variables that define regional hierarchy**
- ‐ **Calculate risk for all households at each regional level**
- ‐ **Specify variables that define "similar" households**
- ‐ **Specify minimum swap rate**

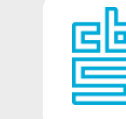

### **Tools for TRS and CKM (3)**

For implementation of TRS go from highest to lowest regional level :

- ‐ **Make donor-set of households**
	- "Similar" households as the high risk households
- ‐ **Draw a donor household for a high risk household**
	- Same regional *level*, different *region*
	- Swap all regional variables
- ‐ **If minimum swap rate is not reached, swap additional households at lowest regional level**

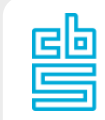

#### **Tools for TRS and CKM (4)**

#### C++ code

#### Callable from µ-Argus

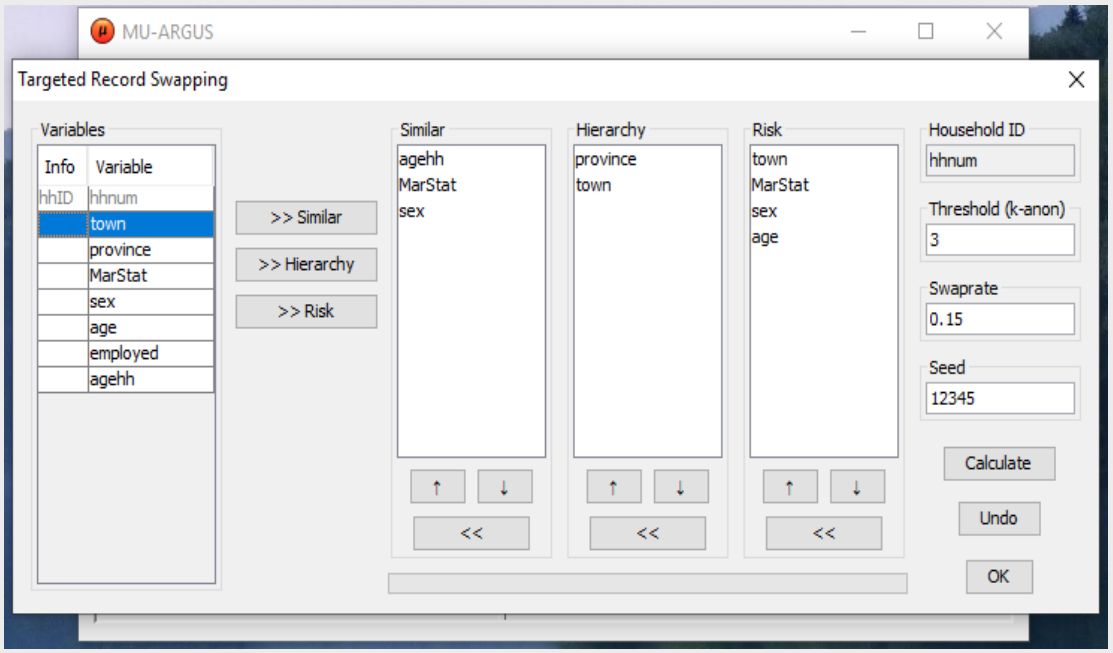

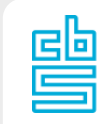

### **Tools for TRS and CKM (5)**

Cell key method is a post tabular method (noise added to table cells)

- **1. Determine** *p***-table**
- **2.** Draw  $\mathcal{U}(0, 1)$  value for each record = *record key*
- **3. Sum record keys of records in each table cell and assign fractional part of that sum as** *cell key* **to each table cell**
- **4. Use** *cell value* **AND** *cell key* **AND** *p***-table to get amount of noise to add to that cell**

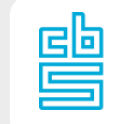

#### **1. Determine** *p***-table**

*p*-table: transition probabilities (R-package ptable)  $p_{ii}$  = P(cell value *i* is changed into value *j*) E.g., probabilities

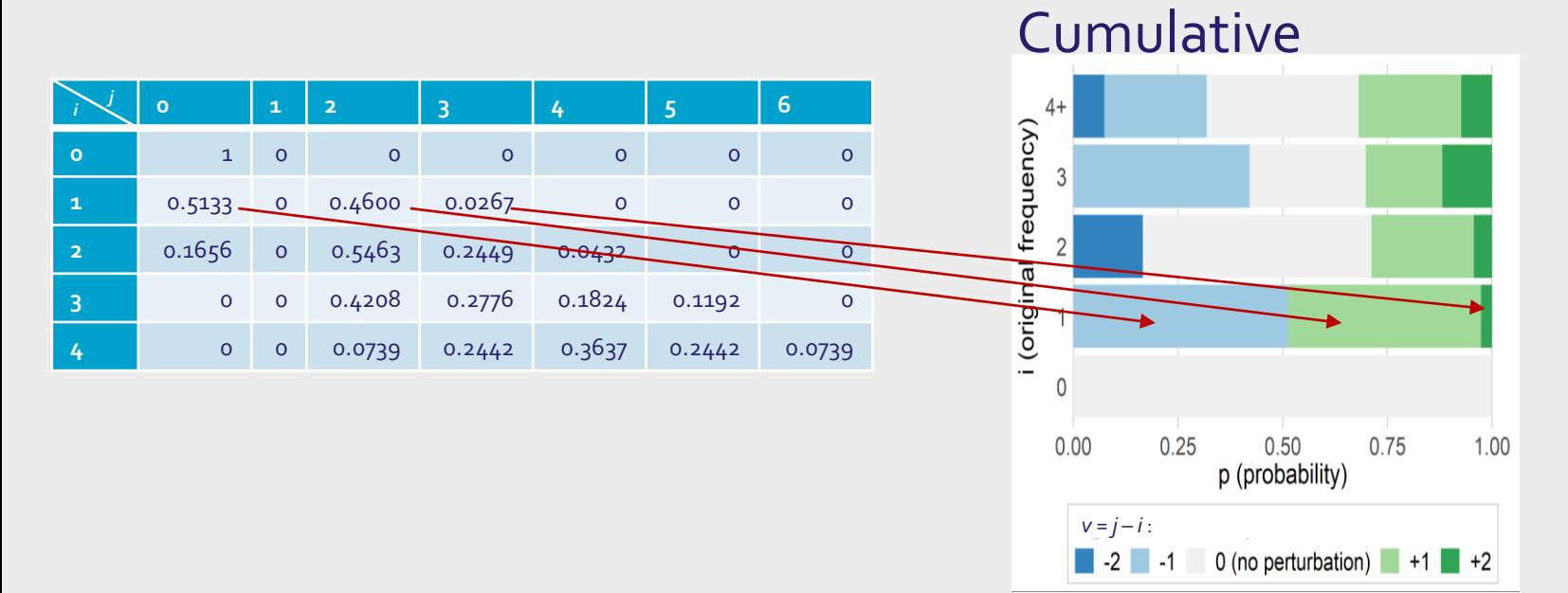

#### **2.–3. Draw record keys and make cell keys**

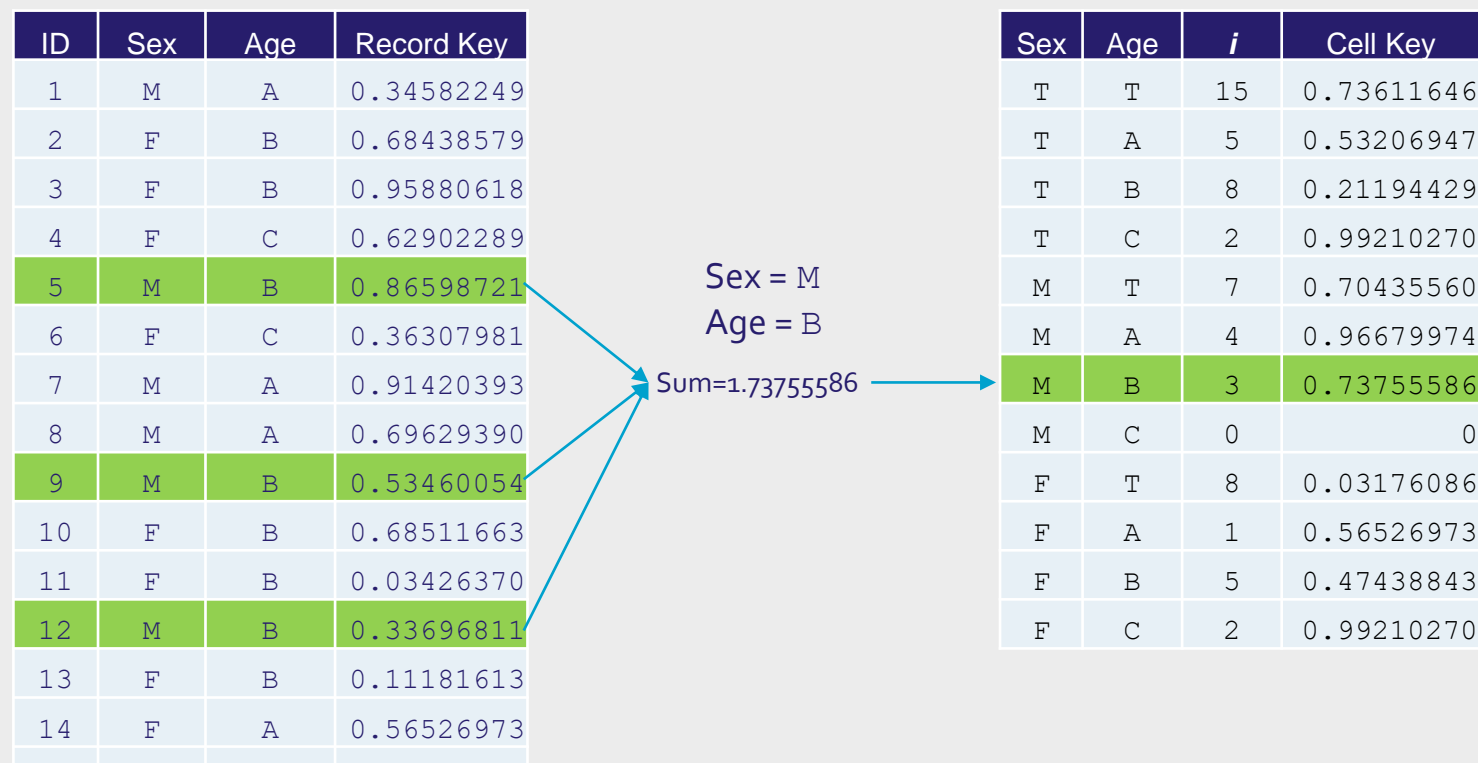

15 M A 0.01047942

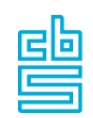

#### **4. Determine amount of noise to add**

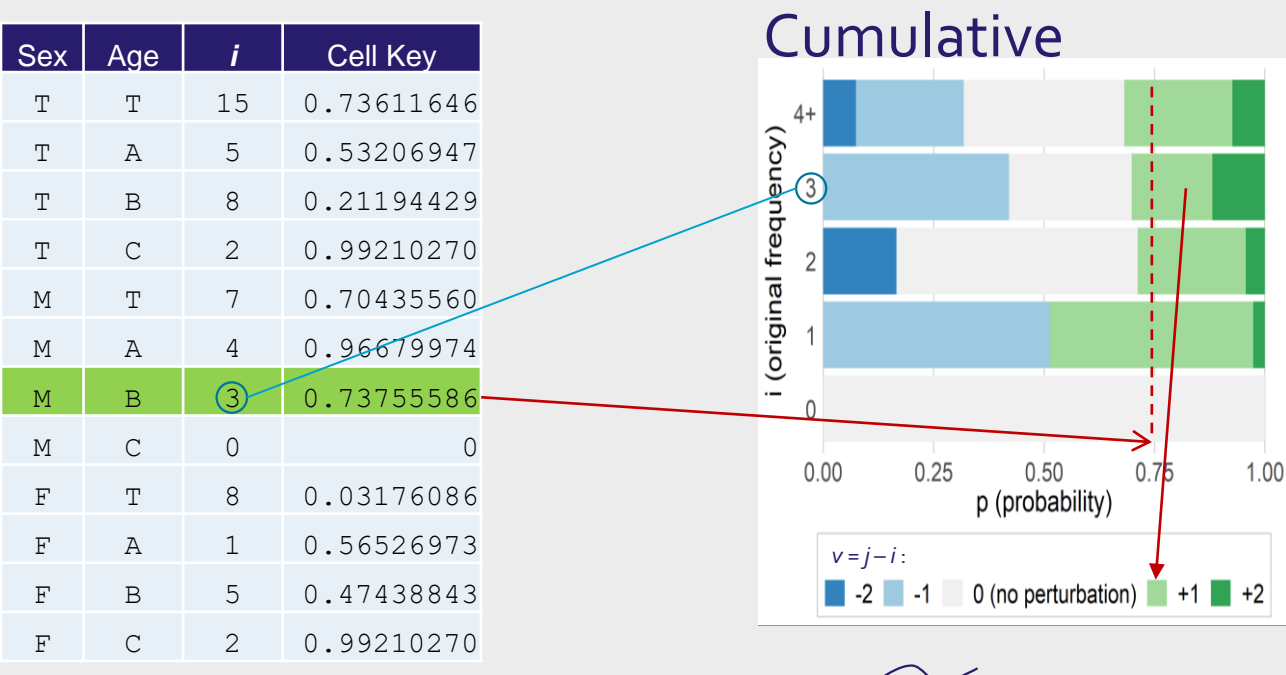

(M, B):  $i = 3$  (M, B):  $j = i + 1 = 4$ 

#### **Tools for TRS and CKM (6)**

#### Adding noise via CKM is part of τ-Argus and also callable from R

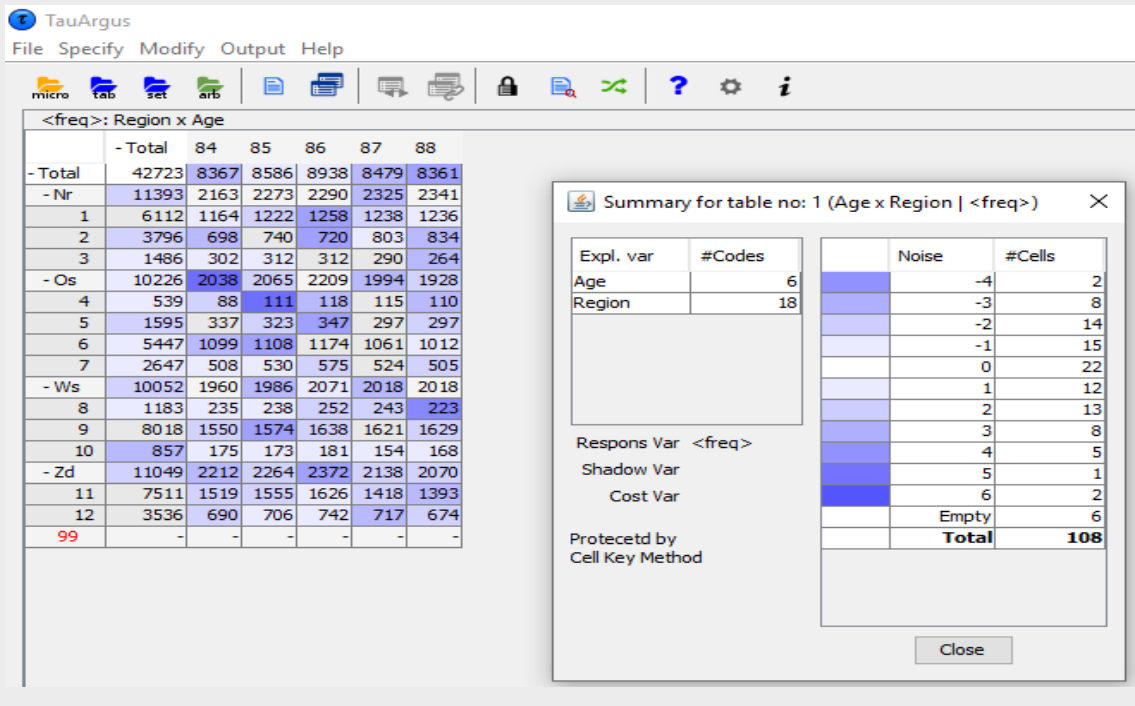

#### **Tools for TRS and CKM (7)**

Testing has been done on datasets for TRS and large Census 2011 hypercubes for CKM with acceptable runtimes

Help is available via github:

<https://github.com/sdcTools/UserSupport/wiki>

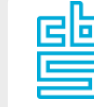

### **Tools for TRS and CKM (8)**

Further activities:

- Risk and utility measures have been proposed
- Research for appropriate parameter values is going on in different countries
- Methods are known, software is available, tests are going on
- Communication of results will be important!
- Next ESTP training course on 25-27 January 2023 in Luxembourg

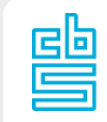

#### **Illustration of different grids**

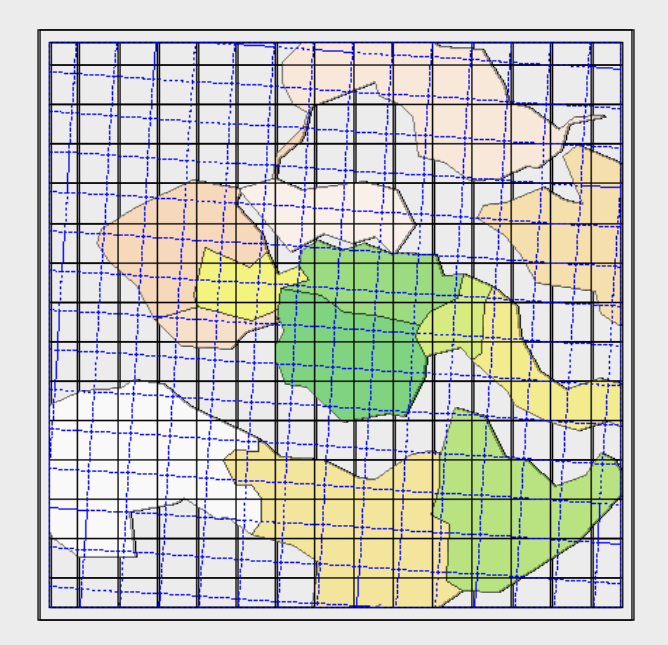

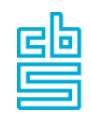

#### **Questions**

Do you have any questions or remarks?

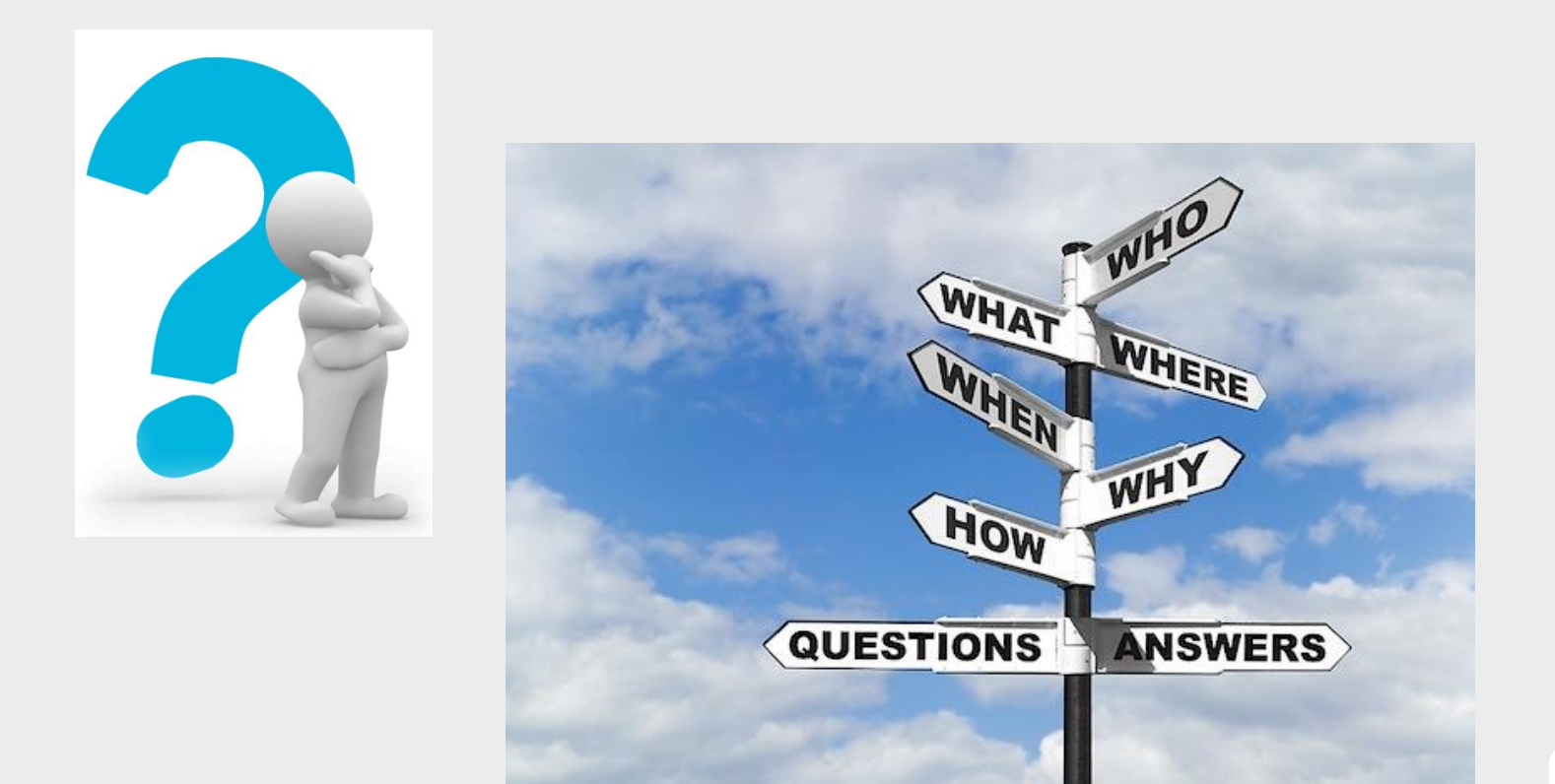

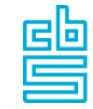